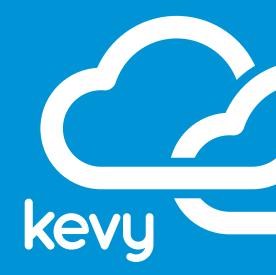

# KEVY INTEGRATIONS EXACTTARGET AND CRM

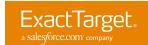

# BEST PRACTICES INTEGRATING EXACTTARGET AND CRM

Kevy's Cloud Connectors allow you to seamlessly sync your ExactTarget data with your CRM information without writing a single line of code. Simply choose the data you want to sync and the frequency of the updates, and you're up and running in less than 10 minutes! We want to be sure you are getting the most value out of your Kevy Integrations, so here are the best practices to ensure your set up process goes smoothly.

### **GETTING STARTED WITH KEVY CONNECTORS**

+ Sign up for a Kevy Account at my.kevy.com/signup

| 000 CKevy   Sign up        | ×             |                                    | <i>∎</i> * Ω |
|----------------------------|---------------|------------------------------------|--------------|
| ← → C 🔒 https://my.kevy.co | om/signup     |                                    | ☆ 🖬 =        |
|                            | 2<br>Dkevy    |                                    |              |
|                            | First Name    | Last Name                          |              |
|                            | First Name    | Last Name                          |              |
|                            | Email Address |                                    |              |
|                            | Email Address |                                    |              |
|                            | Company Name  |                                    |              |
|                            | Company Name  |                                    |              |
|                            | Password      |                                    |              |
|                            | Password      |                                    |              |
|                            | Signup   C    | Signup with Google<br>count? Login |              |
|                            |               |                                    |              |
|                            |               |                                    |              |
|                            |               |                                    |              |
|                            |               |                                    |              |
|                            |               |                                    | Kevy © 2013  |

+ Once you have successfully signed up, you will be directed to the Kevy Dashboard and prompted to add your first Connector. Click on 'Connector' and select ExactTarget from the list of cloud apps. At this point in the set-up process you will be asked to authenticate ExactTarget by entering your **Client ID and Client Secret**.

| Admin - | Kylie McKlveen                                | Logout     | Connectors     | s Add ExactTarget Connector |
|---------|-----------------------------------------------|------------|----------------|-----------------------------|
|         |                                               |            | Connectors     | Connect ExactTarget         |
|         | You need at<br>different con<br>create an int | nectors to | C Integrations | Client ID<br>Client Secret  |

+ Don't worry, Kevy provides helper text to assist you in finding your Marketo SOAP Endpoint, User ID and Encryption Key!

ExactTarget.

# FINDING YOUR EXACTTARGET CLIENT ID & CLIENT SECRET

#### Step 1

+ Login to Code@ExactTarget with your new or existing credentials. Click 'App Center' on the main navigation.

#### Step 2

Contacts

Contact Management
 Audiences
 Read

. List And Subscribers

Read

+ After getting to your App Center, click 'Create New App'. Select the Server-to-Server template. Fill in the setup wizard using the screenshots shown here.

Write

Vrite

|          |                                               | Tags 👻 Gettin | g Started Te | echnologies <del>-</del> | Samples | Q&A Blog | s App Cen   |
|----------|-----------------------------------------------|---------------|--------------|--------------------------|---------|----------|-------------|
|          |                                               |               |              |                          | Search  |          |             |
| 10000    |                                               |               |              |                          | -       |          |             |
| O Define | Integrate                                     | Data Access   | O Sun        |                          |         | 1        | Back North- |
| Accounts | New                                           | \$            |              |                          |         |          |             |
|          | Production     PreProduction     Authenticate |               |              |                          |         |          |             |

+ After clicking 'Finish', your Client ID & Client Secret will be displayed. You will need these to finalize your ExactTarget Connector. Make sure to follow the helper text closely, but if you have any difficulties, feel free to contact support@kevy.com.

# AUTHENTICATING YOUR CRM CONNECTOR

+ After authenticating your ExactTarget Connector, you will automatically be taken back to the Kevy dashboard. Click on 'Connector' and select your CRM platform from the cloud apps. For this example, let's say you are using Zoho as your CRM platform. When you select Zoho among the connector options, you will be **asked to enter the credentials you use to log in to your account.** 

Data Extensions

File Locations

Tracking Events
 Read

Read

Read

Write

Write

| Connectors   | Add Zoho Connector                                                                               |
|--------------|--------------------------------------------------------------------------------------------------|
| Connectors   | Connect Zoho                                                                                     |
| Integrations |                                                                                                  |
|              | Password                                                                                         |
|              | Submit<br>Email and Password<br>1. Enter the credentials you use to log in to your Zoho account. |
|              |                                                                                                  |

+ Enter your email address and password to authenticate the Zoho connector. It's that easy!

ExactTarget.

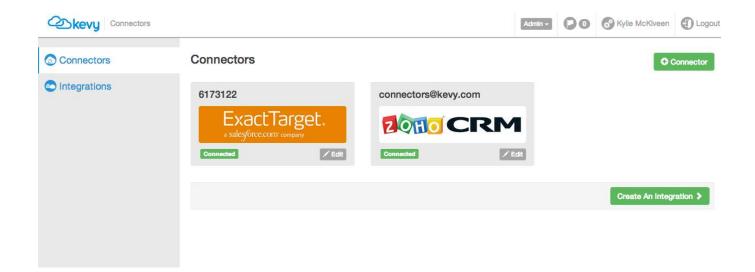

+ You should now be looking at your Kevy Dashboard. You have added both of your Connectors and you are ready to create an Integration.

# **CREATING YOUR INTEGRATION**

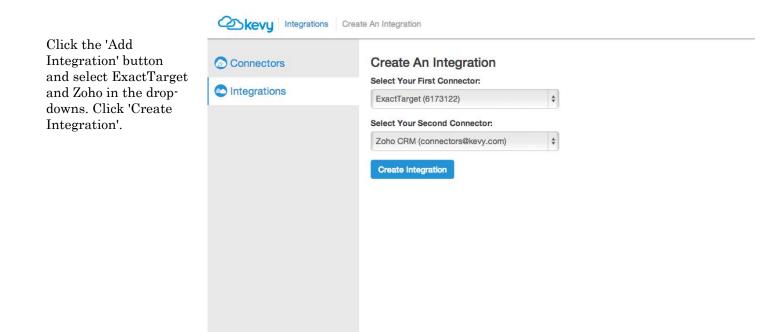

ExactTarget.

# INTEGRATION SETTINGS PAGE

| tegration: ExactTarget - Zoho CRM          |                    |                                                                                                    | Admin -                | 00                     | Kylie McKlveen                                                                                                    | Logout                                                                                                    |  |
|--------------------------------------------|--------------------|----------------------------------------------------------------------------------------------------|------------------------|------------------------|----------------------------------------------------------------------------------------------------|----------------------------------------------------------------------------------------------------|--|
| ExactTarget & Zoho                         | CRM                |                                                                                                    |                        |                        |                                                                                                    | Delete                                                                                                    |  |
| Live                                       |                    |                                                                                                    |                        |                        | Activities: 0   Next sy                                                                                                    | ync: 24 hrs                                                                                                    |  |
| Edit your integration                      |                    |                                                                                                    |                        |                        |                                                                                                    |                                                                                                    |  |
| II Pause                                   |                    |                                                                                                    |                        |                        |                                                                                                    | Save                                                                                                    |  |
| Integration Name                           | Sync Frequency     |                                                                                                    |                        |                        |                                                                                                    |                                                                                                    |  |
|                                            | 1 day              |                                                                                                    |                        |                        |                                                                                                    |                                                                                                    |  |
| Select sync target(s)                      |                    | Zoho CBM                                                                                                    |                        |                        |                                                                                                    |                                                                                                    |  |
| All Subscribers                            | ×                  |                                                                                                    | able                   |                        |                                                                                                    |                                                                                                    |  |
| ExactTarget Subscribers & Zoh              | o CRM Leads        |                                                                                                    | Zo                     | oho CRM le             | ads                                                                                                    |                                                                                                    |  |
| id                                         |                    | - T                                                                                                    | le                     | adid                   |                                                                                                    |                                                                                                    |  |
| email_address *                            |                    | -                                                                                                    | er                     | nail *                 |                                                                                                    |                                                                                                    |  |
| + Add Row<br>ExactTarget Subscribers & Zoh | o CRM Contacts     |                                                                                                    |                        |                        |                                                                                                    |                                                                                                    |  |
| ExactTarget subsc                          | ribers             | v 0                                                                                                    | Zo                     | oho CRM c              | ontacts                                                                                                    |                                                                                                    |  |
| id                                         |                    | → ▼                                                                                                    | co                     | ontactid               |                                                                                                    |                                                                                                    |  |
| email_address *                            |                    | → *                                                                                                    | er                     | nail *                 |                                                                                                    |                                                                                                    |  |
| + Add Row                                  |                    |                                                                                                    |                        |                        |                                                                                                    |                                                                                                    |  |
|                                            |                    |                                                                                                    |                        |                        |                                                                                                    |                                                                                                    |  |
|                                            | ExactTarget & Zoho | ExactTarget & Zoho CRM   Integration   Sync II Log   Integration Name   Sync Frequency   Integration Name Sync Frequency   I day *   Select sync target(s) *   ExactTarget   All Subscribers *   All Subscribers *   Map Field Attributes (* required) *   ExactTarget Subscribers & Zoho CRM Leads *   id *   email_address * *   id *   ExactTarget subscribers   id *   ExactTarget subscribers   id *   ExactTarget subscribers   id *   id *   id *   id *   id *   id *   id *   id *   id * | ExactTarget & Zoho CRM | ExactTarget & Zoho CRM | ExactTarget & Zoho CRM   Image: Sync Frequency   Image: Sync Trequency   Image: Sync Target(s)   ExactTarget   Select sync target(s)   ExactTarget   ExactTarget subscribers   Image: Subscribers & Zoho CRM Leads   Image: Subscribers & Zoho CRM Contacts   Image: Subscribers & Zoho CRM Contacts   Image: S | ExactTarget & Zoho CRM   Edit your integration   Integration Name   Spice Tequency   Integration Name   Select sync target(s)   ExactTarget   ExactTarget Subscribers   Id   Id <t< td=""></t<> |  |

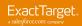

| Step 1 | EventTerret & Zaha ODM            |                         |                      |  |  |  |  |  |  |
|--------|-----------------------------------|-------------------------|----------------------|--|--|--|--|--|--|
|        | ExactTarget & Zoho CRM            |                         |                      |  |  |  |  |  |  |
|        | Live                              |                         |                      |  |  |  |  |  |  |
|        | Edit your integration             |                         |                      |  |  |  |  |  |  |
|        | II Pause                          |                         |                      |  |  |  |  |  |  |
|        | Integration Name                  | Sync Frequency          |                      |  |  |  |  |  |  |
|        |                                   | 1 day 🔺                 |                      |  |  |  |  |  |  |
|        |                                   | 1 day                   |                      |  |  |  |  |  |  |
|        | Select sync target(s)             | 6 hours                 |                      |  |  |  |  |  |  |
|        | ExactTarget                       | 1 Hour                  | Zoho CRM             |  |  |  |  |  |  |
|        | All Subscribers                   | 30 Minutes              | No options available |  |  |  |  |  |  |
|        | Map Field Attributes (* required) | 15 Minutes<br>5 Minutes |                      |  |  |  |  |  |  |

+ The top half of the integration set-up page is where you will give your integration a custom name and select how often you want the data passing between ExactTarget and Zoho (daily all the way down to every 5 minutes).

#### Step 2

| Map Field | Attributes ( * required)           |            |                   |
|-----------|------------------------------------|------------|-------------------|
| ExactTarg | et Subscribers & Zoho CRM Leads    |            |                   |
|           | ExactTarget subscribers            | ¥ O        | Zoho CRM leads    |
|           | id                                 | ▼ ▼        | leadid            |
|           | email_address *                    | → v        | email *           |
| + Add Rov | N                                  |            |                   |
| ExactTarg | et Subscribers & Zoho CRM Contacts |            |                   |
|           | ExactTarget subscribers            | <b>v</b> 0 | Zoho CRM contacts |
|           | id                                 | ★ ▼        | contactid         |
|           | email_address *                    | ★ ¥        | email *           |
| + Add Rov | ~                                  |            |                   |

+ Kevy gives you the ability to change the sync direction not only at the integration level, but at the field level. This gives you even more flexibility to customize your integration exactly the way you need it.

#### Sync rules for your integration

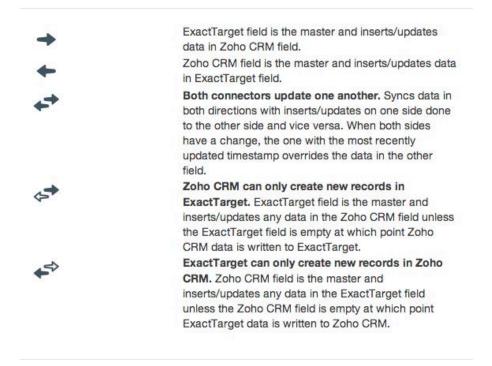

Close

×

+ On a field-by-field basis, you can decide which way you would like your data flowing, unidirectional or bidirectional. Kevy provides three different bidirectional options for your many use cases:

- 1) **Peer to peer** This is an exciting feature based on time stamps. The most recent data will be reflected in the both systems.
- \*This option is great for opt-in/opt-out field.
- 2) **ExactTarget is the master** With this integration option, ExactTarget will sync any new records or updated fields into Zoho. Since Zoho is secondary, this integration will only sync new records or non-existent data from Zoho into ExactTarget.
- 3) **Zoho is the master** With this integration option, Zoho will sync any new records or updated fields into ExactTarget. Since ExactTarget is secondary, this integration will only sync new records or non-existent data from ExactTarget into Zoho.

\*This option is great when you know the Zoho field will be more accurate than ExactTarget.

# MAPPING YOUR FIELDS

With Kevy's flexible set-up process, some fields are automatically mapped between the two systems, however there are many additional fields that can be mapped between ExactTarget and Zoho. Kevy pulls in all available fields from both systems, including your custom fields.

+ To access these fields click the 'Add Row' button at the bottom of the mapped fields section.

+ There is a drop-down on both the ExactTarget and Zoho side. Find fields that match on both sides.

+ Remember you can map as much data or as little data as you would like!

| -         | → v | *                         |
|-----------|-----|---------------------------|
| -         | + . | contactid                 |
| -         |     | contact_owner             |
| -         | •   | lead_source<br>first_name |
| + Add Row |     | last_name *<br>title      |
|           |     | accountid                 |
|           |     | account name              |

# FINALIZING YOUR INTEGRATION

| Cokevy Integrations | 50      |                                           |  |  | Admin + | 00 | Kylie McKiveen | Logou      |  |  |  |
|---------------------|---------|-------------------------------------------|--|--|---------|----|----------------|------------|--|--|--|
| Connectors          | Integra | ations                                    |  |  |         |    | 01             | ntegration |  |  |  |
| Integrations        | ExactTa | ExactTarget & Zoho CRM Live Activities: 0 |  |  |         |    | C Sync         |            |  |  |  |
|                     |         |                                           |  |  |         |    |                |            |  |  |  |
|                     |         |                                           |  |  |         |    |                |            |  |  |  |
|                     |         |                                           |  |  |         |    |                |            |  |  |  |
|                     |         |                                           |  |  |         |    |                |            |  |  |  |

+ Click 'save' and set it and forget it.

# BENEFITS OF INTEGRATING EXACTTARGET AND CRM

Kevy's integration between ExactTarget's Marketing Automation and a CRM Platform (like Zoho) allows you to spend more time focusing on your core business and less time manually maintaining and transferring data between your apps. With this point-and-click integration, you have the flexibility to customize your data sync to best reflect the needs of your company. Simply choose the data you want to integrate and select the frequency you want to sync - then you are up and running in less than 10 minutes.

Kevy's plug-and-play integrations eliminate the cost and complexity of traditional integrations. Save time and money while getting more out of your existing cloud investments.

By integrating data between your CRM platform and ExactTarget, you are able to run smarter, more effective marketing campaigns that create repeat buyers.

# **EXACTTARGET WITH CRM ALLOWS YOU TO:**

+ **Drive more revenue** by giving your sales reps the ability to sort leads by the most active and the best fit, thus closing more deals.

+ **Optimize Resources** by eliminating error-prone data transfer. With Kevy, no IT knowledge is required.

+ **Create a unified view of your customers** by automatically adding new marketing prospects to your CRM platform.

# LEARN MORE

Want to learn more about Kevy's Marketo and CRM integrations or our other connectors? Check out kevy.com to learn more.

#### About Kevy

Kevy's plug-and-play Cloud Connectors make it fast and easy to integrate your cloud apps. With Kevy, your cloud apps can start sharing data in less than 10 minutes, without writing a single line of code, enabling you to get more out of your current investments. 3423 Piedmont Road Atlanta, GA 30305 404-860-2255

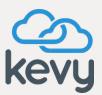

www.kevy.com